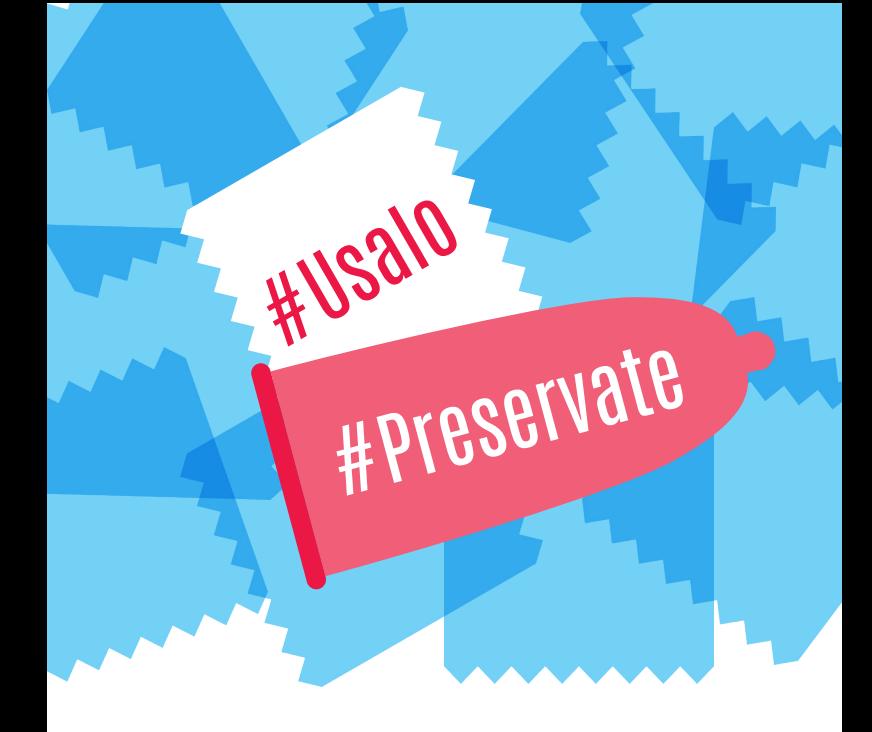

## www.msptucuman.gov.ar

- **O** Ministerio de Salud Pública Tucumán
- **O** @MSALUDTUC
- SALUDPUBLICATUCUMAN

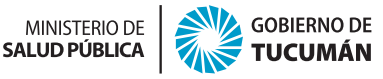

## **Colocación y uso del preservativo**

Revisar la fecha de vencimiento del preservativo.

Corré hacia un lado el preservativo para evitar que se dañe al abrir el envoltorio (no uses elementos cortantes ni los dientes). Sacalo v colocalo en la punta del pene. Apretá el reservorio para que no quede aire y desenrollalo llevando el aro hacia la base.

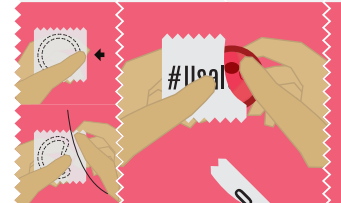

Usalo desde el comienzo de la relación sexual. Luego de la eyaculación, retirá el preservativo con el pene todavía erecto.

En caso de usar lubricantes, asegurate de que sean "al aqua". El preservativo debe ser usado una sola vez Tiralo a la basura, no al inodoro.

## ¿Qué es un **campo de látex**?

Es una superficie de látex que se utiliza para protegerse de infecciones de transmisión sexual cuando se practica sexo oral en la vagina o en el ano.

Se realiza a partir de un preservativo. También puede realizarse con papel film de cocina.

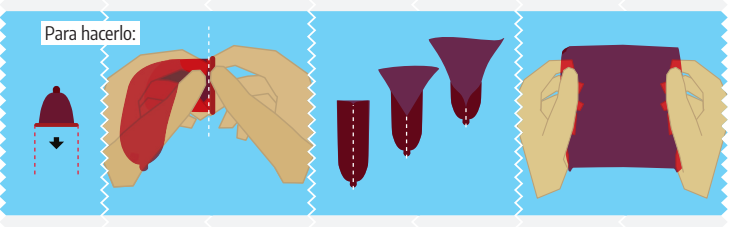

Se desenvuelve el preservativo.

Se corta el aro de la base

Luego se corta en forma vertical a lo largo.

Se consigue así un cuadrado de látex que se pondrá sobre la vagina o el ano.